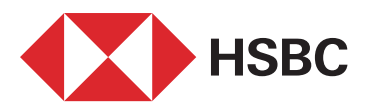

## **Hesaplar**

- Hesap Bilgileri
- Vadeli Hesap İşlemleri
	- ∙ Vadeli Hesap Kapama
	- ∙ Vadeli Mevduat Oranları
	- ∙ Vadeli Hesap Açma
- IBAN İşlemleri
	- ∙ IBAN Kontrol
	- ∙ IBAN Hesaplama
- Çek Senet İşlemleri
	- ∙ Çek İzleme
	- ∙ Senet Bilgileri İzleme
	- ∙ Firmadan Bankaya Dosya Transferleri
	- ∙ Bankadan Firmaya Dosya Transferleri
	- ∙ Geçmiş Dosya Transferleri
- Hesap Hareketi İndirme

# **Para Transferleri**

- EFT
	- ∙ Hesap No İle
	- ∙ IBAN ile
	- ∙ Kredi Kartına
	- ∙ Tanımlı EFT İşlemleri
	- ∙ Son 50 EFT
- Havale
	- ∙ Hesap No ile
	- ∙ IBAN ile
	- ∙ Tanımlı Havale İşlemleri
	- ∙ Son 50 Havale
- Hesaplarım Arasında
	- ∙ Hesabıma

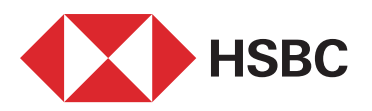

#### Döviz Transferi (SWIFT)

- ∙ Yabancı Para Ödemeleri
- ∙ Mesaj Görüntüleme
- ∙ Tanımlı Swift İşlemleri
- ∙ Son 50 Swift

#### Düzenli Ödeme İşlemleri

- ∙ Yeni İşlem
- ∙ Güncelle/Sil
- ∙ Bekleyen İşlem
- ∙ Tüm İşlemler İzleme
- Tanımlı İşlemler

#### **Kartlar**

- Kredi Kartı Bilgileri
- Kredi Kartı İşlemleri
	- ∙ Dönem İçi İşlemler
	- ∙ Onayda Bekleyen İşlemler
	- ∙ Taksitli İşlemler
	- ∙ Ekstreler
	- ∙ Red İşlemler
	- ∙ İptal Kartlar
	- ∙ Nakit Puan/Premier Miles İzleme
	- ∙ Ekstre İşlemleri
	- ∙ Ekstreler

#### Limit İşlemleri

- ∙ Limit Değişim Tarihçesi
- ∙ Ek Kart Limit Güncelleme
- Borç Ödeme
	- ∙ Kendi Kartıma Ödeme
	- ∙ Başka Karta Ödeme
	- ∙ Otomatik Ödeme Talimatı

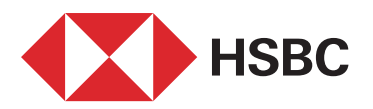

- Şifre İşlemleri
	- ∙ Kredi Kartı
	- ∙ Banka Kartı
- Nakit Avans
- Taksitli Nakit Avans
- Taksitlendirme İşlemleri
	- ∙ Alo Taksit
	- ∙ Alo Taksit İptal

## **Döviz/Yatırım**

- Döviz İşlemleri
	- ∙ Döviz Alış
	- ∙ Döviz Satış
	- ∙ Döviz Kurları
	- ∙ Arbitraj (Çapraz Alım-Satım)
	- ∙ Parite (Çapraz Kurlar)
- Yatırım Fonu
	- ∙ Fon Portföyü
	- ∙ Alış
	- ∙ Satış
	- ∙ Fiyat İzleme

# **Fatura ve Ödemeler**

- Online Fatura Ödeme
- Fatura Talimatı Giriş
- Fatura Talimatı İzleme
- Fatura Talimatı Güncelleme
	- ∙ Fatura Talimatı Güncelleme-İzleme
- SGK

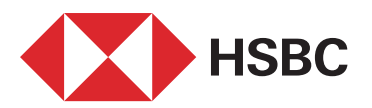

## **Dış Ticaret**

- Gümrük Beyannameleri Bilgi İşlemleri
- SWIFT Talimat Giriş
	- ∙ Yeni İşlem
	- ∙ Son 50 İşlem
- Swift Mesaj Görüntüleme (MT103)
- TBF Belge No Görüntüleme

## **Tedarikçi Finansmanı**

- Fatura Girişi Dosya İle
- Manuel Fatura Girişi
- ▶ İskonto Talep Giriş
- Tedarikçi Fatura İzleme
- Ana Firma Fatura İzleme/Güncelleme/İptal

# **Nakit Yönetimi**

- TL Toplu Ödeme
	- ∙ Dosya Transferi
	- ∙ Geçmiş Dosya Transferleri
	- ∙ Dosya Transferi İptal

#### ▶ DBS

- ∙ Ana Firma İşlemleri
- ∙ Bayi İşlemleri
- YP Toplu Ödemeler
	- ∙ Dosya Transferi
	- ∙ Geçmiş Dosya Transferleri

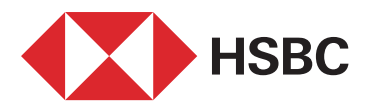

#### Maaş Ödemeleri

- ∙ Maaş Ödeme Dosya Yükleme
- ∙ Maaş Ödemesi Dosya Detay İzleme
- ∙ Dosya İptal İşlemleri

### **Onay İşlemleri**

- Onayınızı Bekleyen
- Onaya Gönderilen
- Diğer Onayları Bekleyen
- İşlem Sorgulama
- Toplu Ödeme İşlemleri Onay
- Maaş Onay / İptal İşlemleri
- Maaş Onaya Gönderilen İşlemleri

### **Güvenlik ve Ayarlar**

- Antivirüs Başvuru
- Kullanıcı Birleştirme
- Kişisel Bilgi Görüntüleme
- Güvenlik Ayarları
	- ∙ Kullanıcı Kodu Değiştirme
	- ∙ Parola Değiştirme
	- ∙ Zaman Kısıtlama
	- ∙ IP/ISS Kısıtlama
	- ∙ Oturum Süresi Ayarlama
- Tüm İşlemler
- Ajanda
	- ∙ Görüntüleme
	- ∙ Giriş/Güncelleme